#### **Neural Networks**

Philipp Koehn

12 November 2015

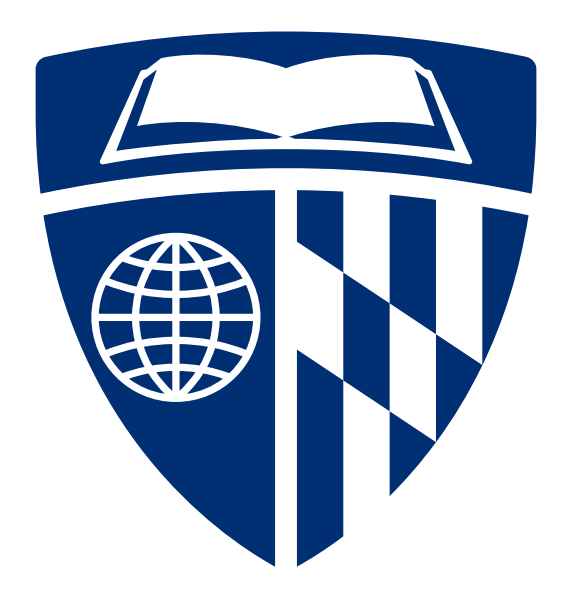

# **Supervised Learning**

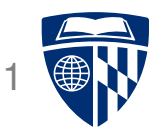

- Examples described by attribute values (Boolean, discrete, continuous, etc.)
- E.g., situations where I will/won't wait for a table:

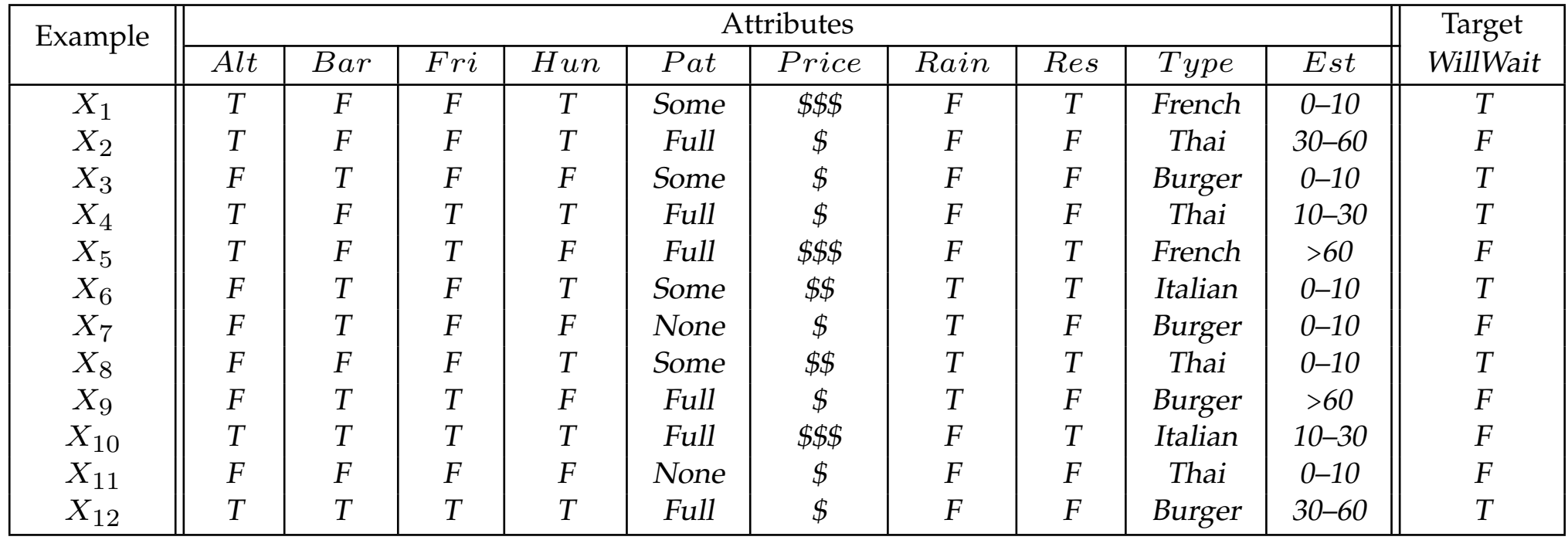

• Classification of examples is positive (T) or negative (F)

# **Naive Bayes Models**

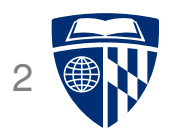

● Bayes rule

$$
p(C|\mathbf{A}) = \frac{1}{Z} p(\mathbf{A}|C) p(C)
$$

• Independence assumption

$$
p(\mathbf{A}|C) = p(a_1, a_2, a_3, ..., a_n|C)
$$
  
 
$$
\simeq \prod_i p(a_i|C)\mathbf{I}
$$

● Weights

$$
p(\mathbf{A}|C) = \prod_i p(a_i|C)^{\lambda_i}
$$

# **Naive Bayes Models**

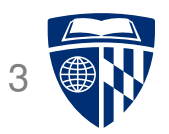

• Linear model

$$
p(\mathbf{A}|C) = \exp \prod_i p(a_i|C)^{\lambda_i}
$$

● Probability distribution as features

$$
h_i(\mathbf{A}, C) = \log p(a_i|C)
$$
  

$$
h_0(\mathbf{A}, C) = \log p(C)
$$

● Linear model with features

$$
p(C|\mathbf{A}) \propto \sum_i \lambda_i h_i(\mathbf{A}, C)
$$

# **Linear Model**

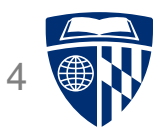

• Weighted linear combination of feature values  $h_j$  and weights  $\lambda_j$  for example  $\mathbf{d}_i$ 

score(
$$
\lambda
$$
, **d**<sub>*i*</sub>) =  $\sum_j \lambda_j h_j(\mathbf{d}_i)$ 

• Such models can be illustrated as a "network"

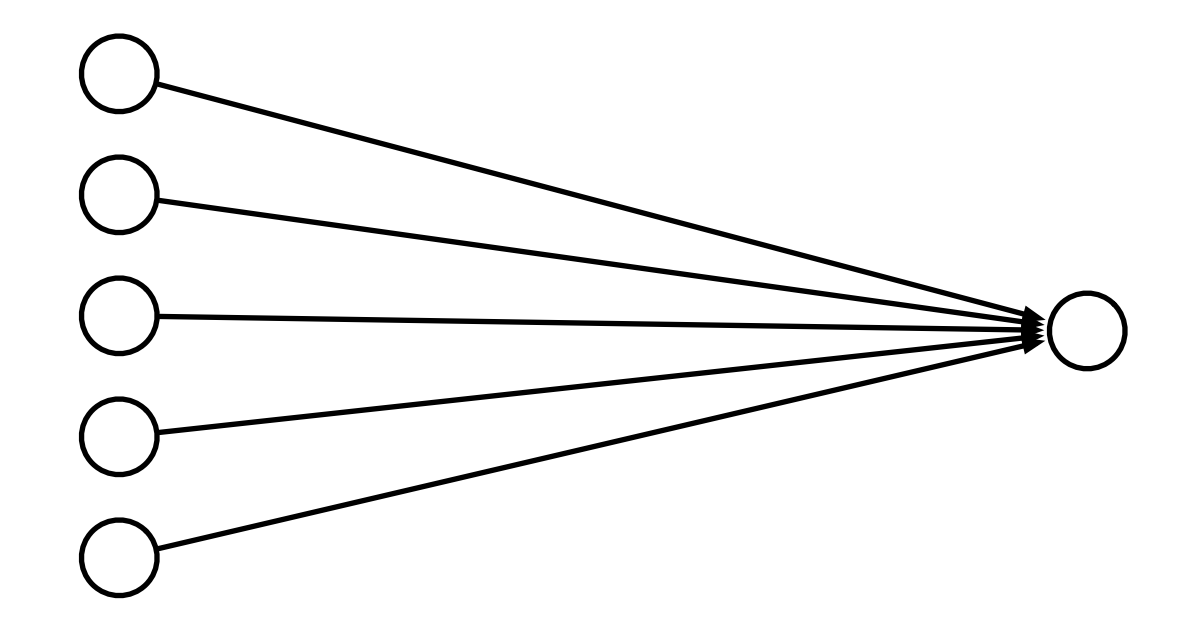

# **Limits of Linearity**

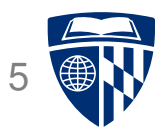

- We can give each feature a weight
- But not more complex value relationships, e.g,
	- **–** any value in the range [0;5] is equally good
	- **–** values over 8 are bad
	- **–** higher than 10 is not worse

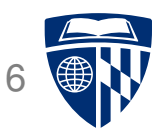

• Linear models cannot model XOR

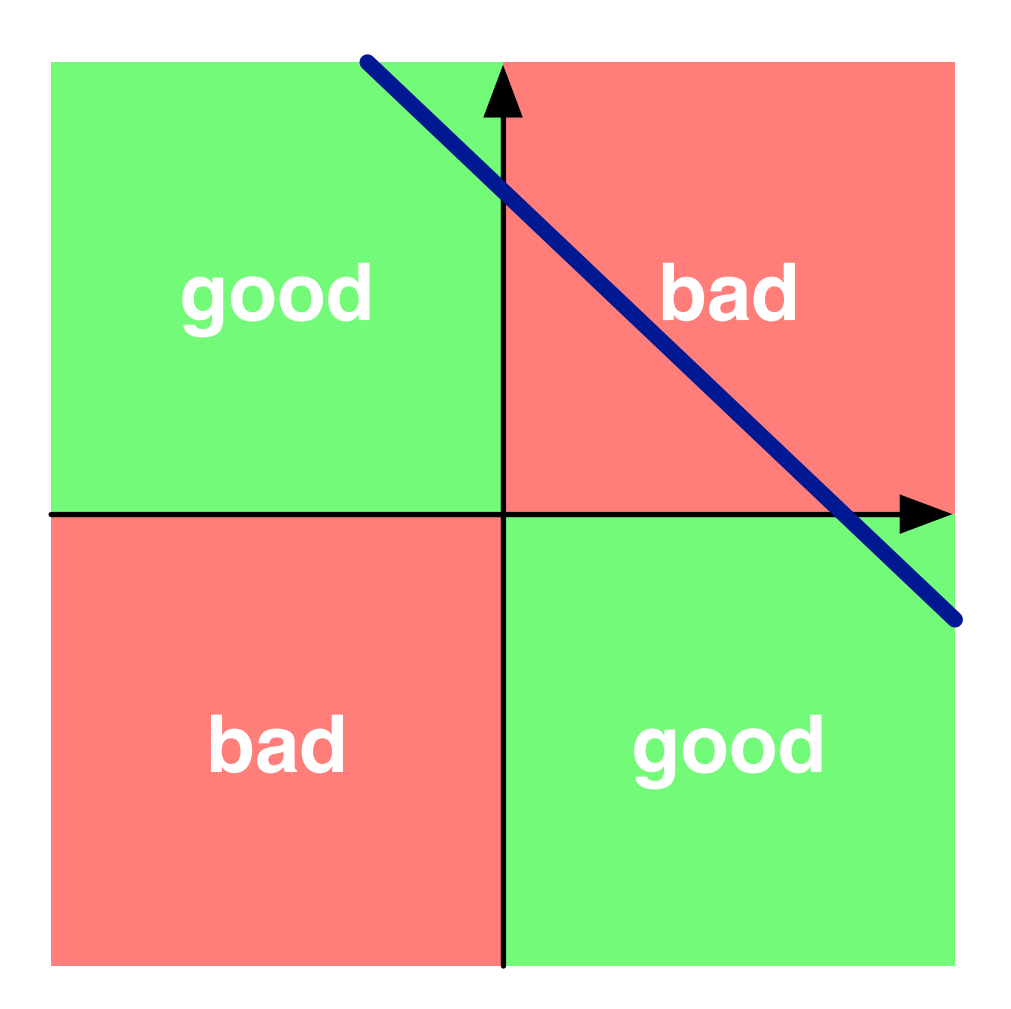

# **Multiple Layers**

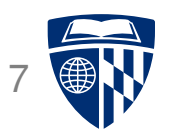

• Add an intermediate ("hidden") layer of processing (each arrow is a weight)

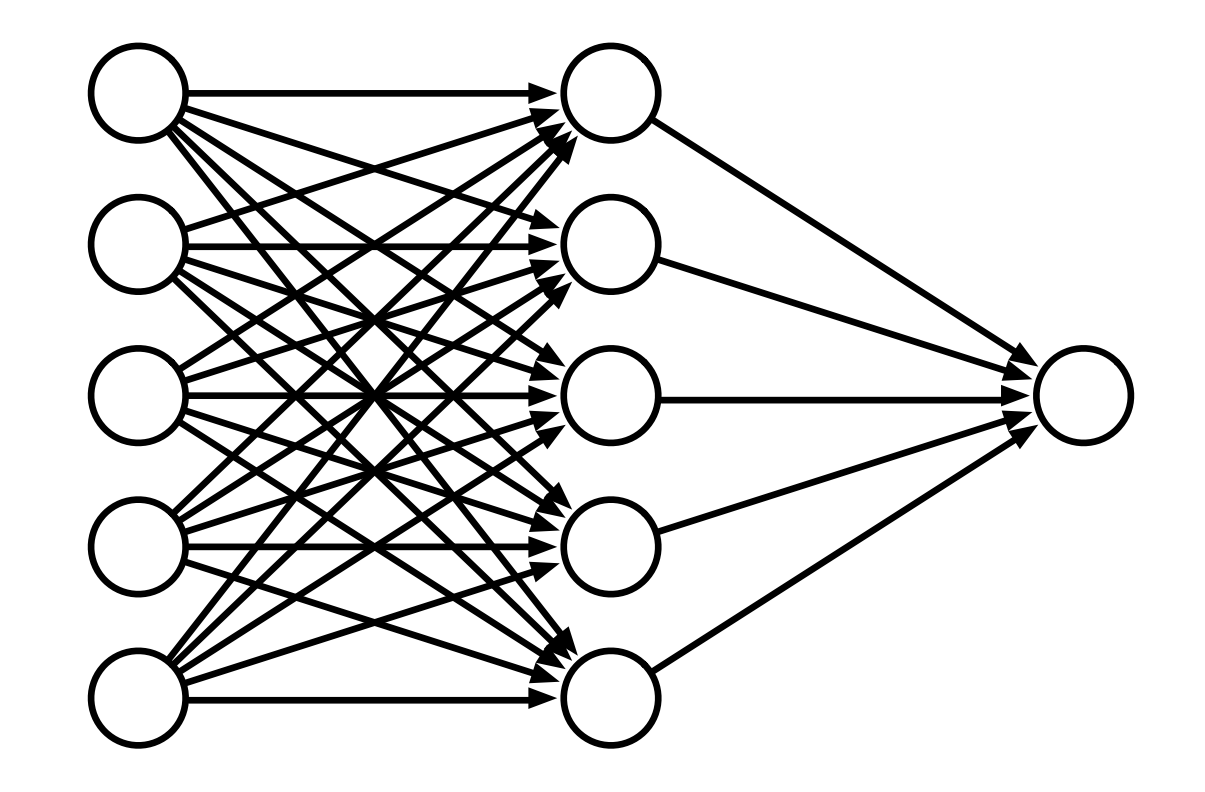

• Have we gained anything so far?

# **Non-Linearity**

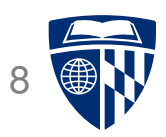

• Instead of computing a linear combination

score(
$$
\lambda
$$
, **d**<sub>*i*</sub>) =  $\sum_j \lambda_j h_j(\mathbf{d}_i)$ 

• Add a non-linear function

score(
$$
\lambda
$$
, **d**<sub>*i*</sub>) =  $f\left(\sum_j \lambda_j h_j(\mathbf{d}_i)\right)$ 

• Popular choices

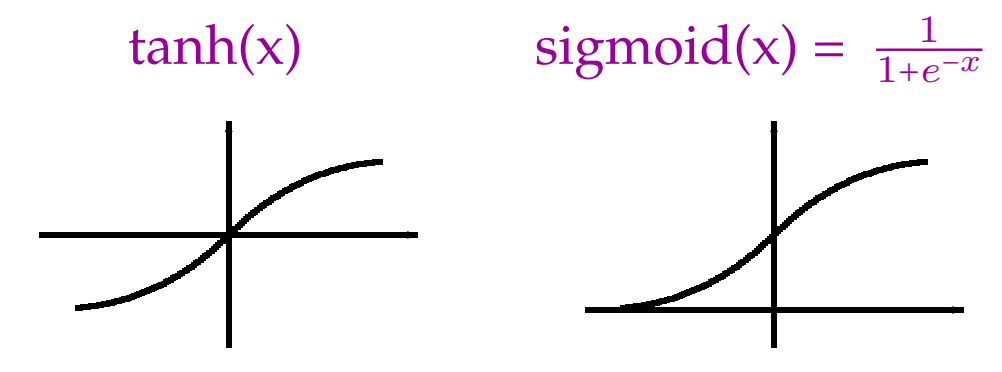

(sigmoid is also called the "logistic function")

## **Deep Learning**

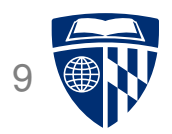

 $\bullet$  More layers = deep learning

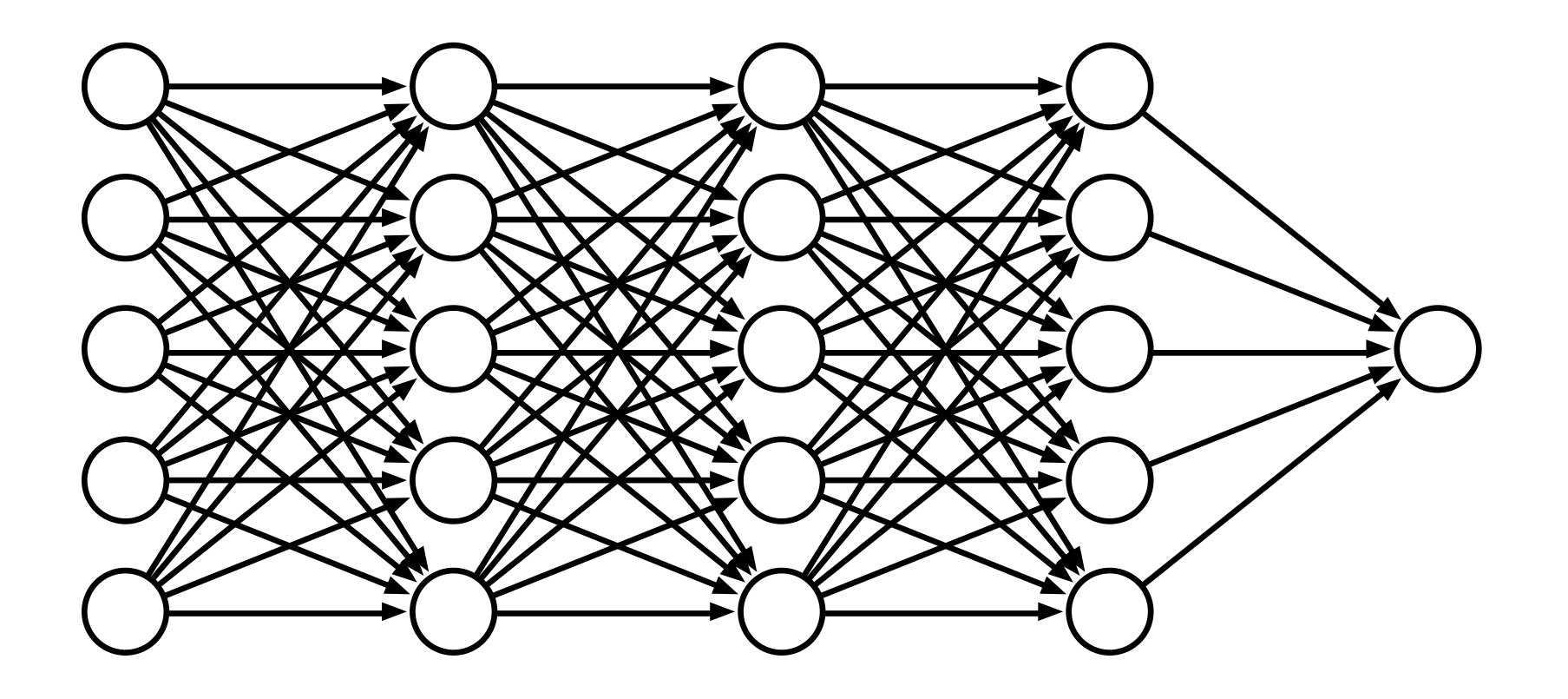

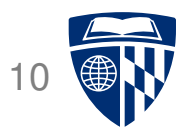

# example

# **Simple Neural Network**

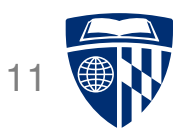

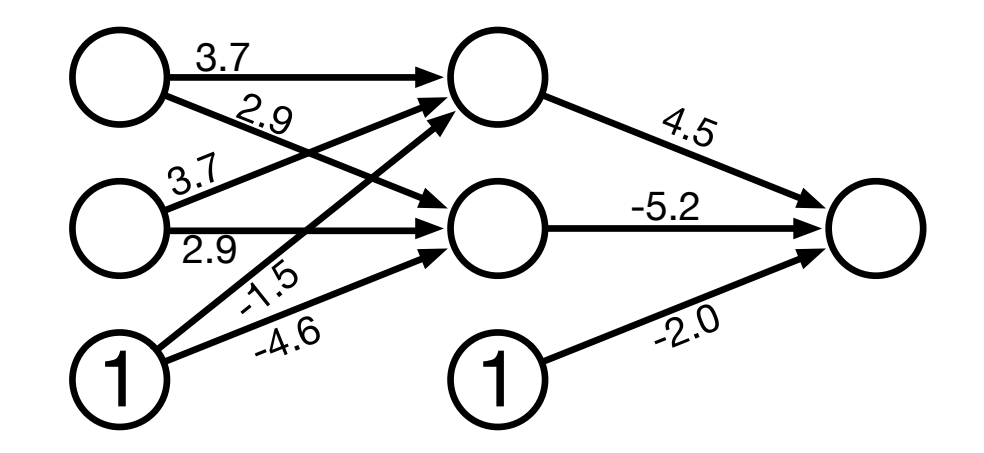

● One innovation: bias units (no inputs, always value 1)

### **Sample Input**

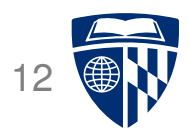

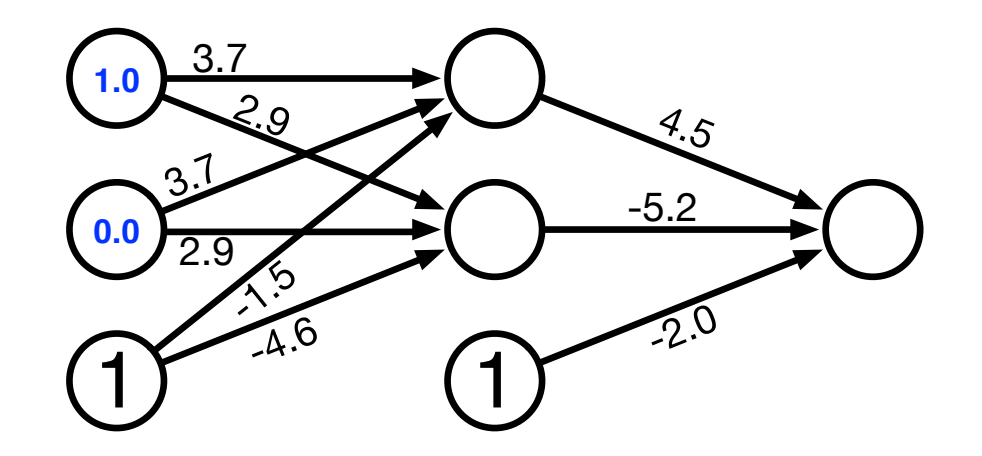

- Try out two input values
- Hidden unit computation

 $sigmoid(1.0 \times 3.7 + 0.0 \times 3.7 + 1 \times -1.5) = sigmoid(2.2) =$ 1  $\frac{1}{1+e^{-2.2}} = 0.90$ 

$$
sigmoid(1.0 \times 2.9 + 0.0 \times 2.9 + 1 \times -4.5) = sigmoid(-1.6) = \frac{1}{1 + e^{1.6}} = 0.17
$$

## **Computed Hidden**

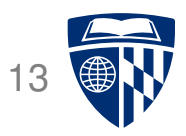

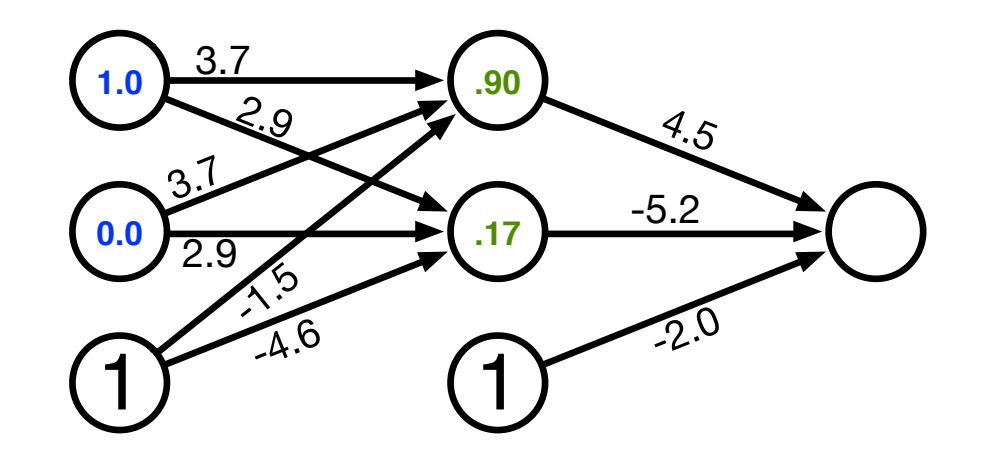

- Try out two input values
- Hidden unit computation

 $sigmoid(1.0\times3.7+0.0\times3.7+1\times-1.5)=sigmoid(2.2)=$ 1  $\frac{1}{1+e^{-2.2}} = 0.90$ 

$$
sigmoid(1.0 \times 2.9 + 0.0 \times 2.9 + 1 \times -4.5) = sigmoid(-1.6) = \frac{1}{1 + e^{1.6}} = 0.17
$$

#### **Compute Output**

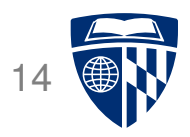

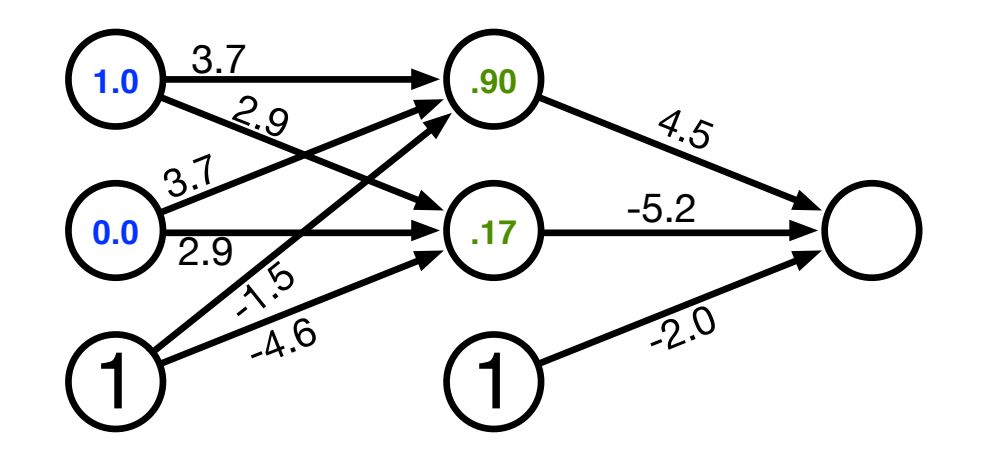

• Output unit computation

sigmoid(.90 × 4.5 + .17 × −5.2 + 1 × −2.0) = sigmoid(1.17) = 1  $\frac{1}{1+e^{-1.17}} = 0.76$ 

# **Computed Output**

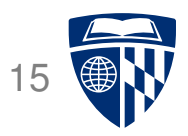

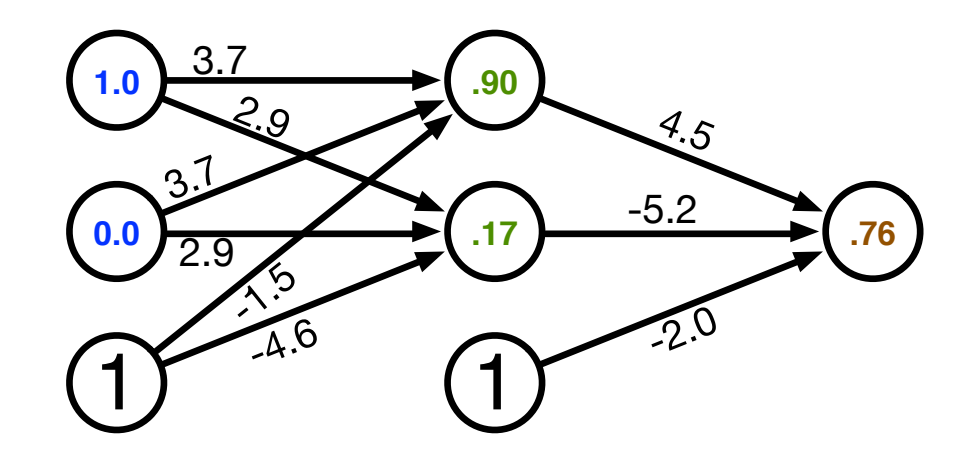

• Output unit computation

sigmoid(.90 × 4.5 + .17 × −5.2 + 1 × −2.0) = sigmoid(1.17) = 1  $\frac{1}{1+e^{-1.17}} = 0.76$ 

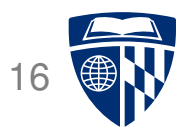

# why "neural" networks?

#### **Neuron in the Brain**

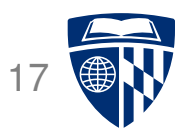

• The human brain is made up of about 100 billion neurons

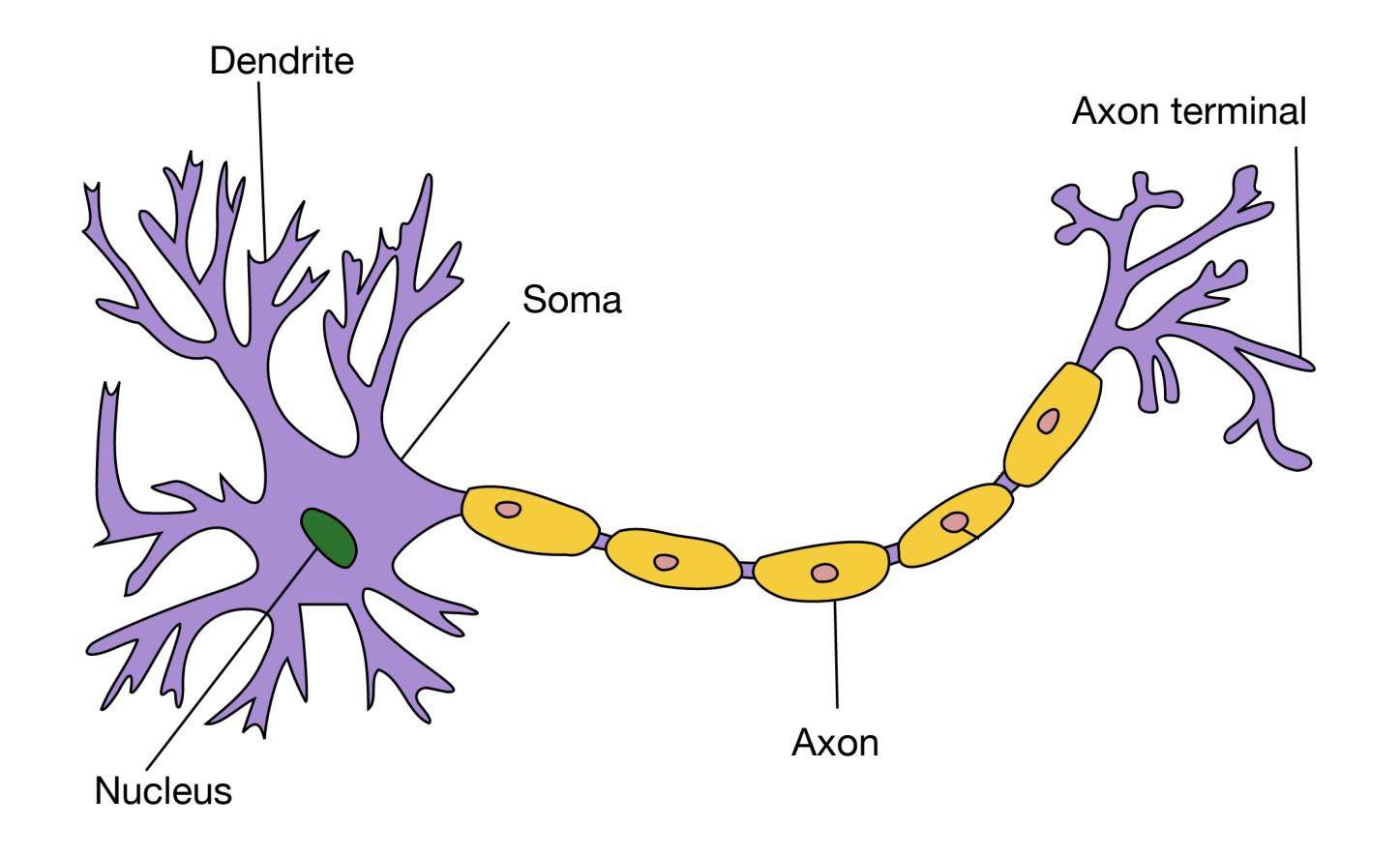

• Neurons receive electric signals at the dendrites and send them to the axon

#### **Neural Communication**

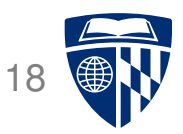

• The axon of the neuron is connected to the dendrites of many other neurons

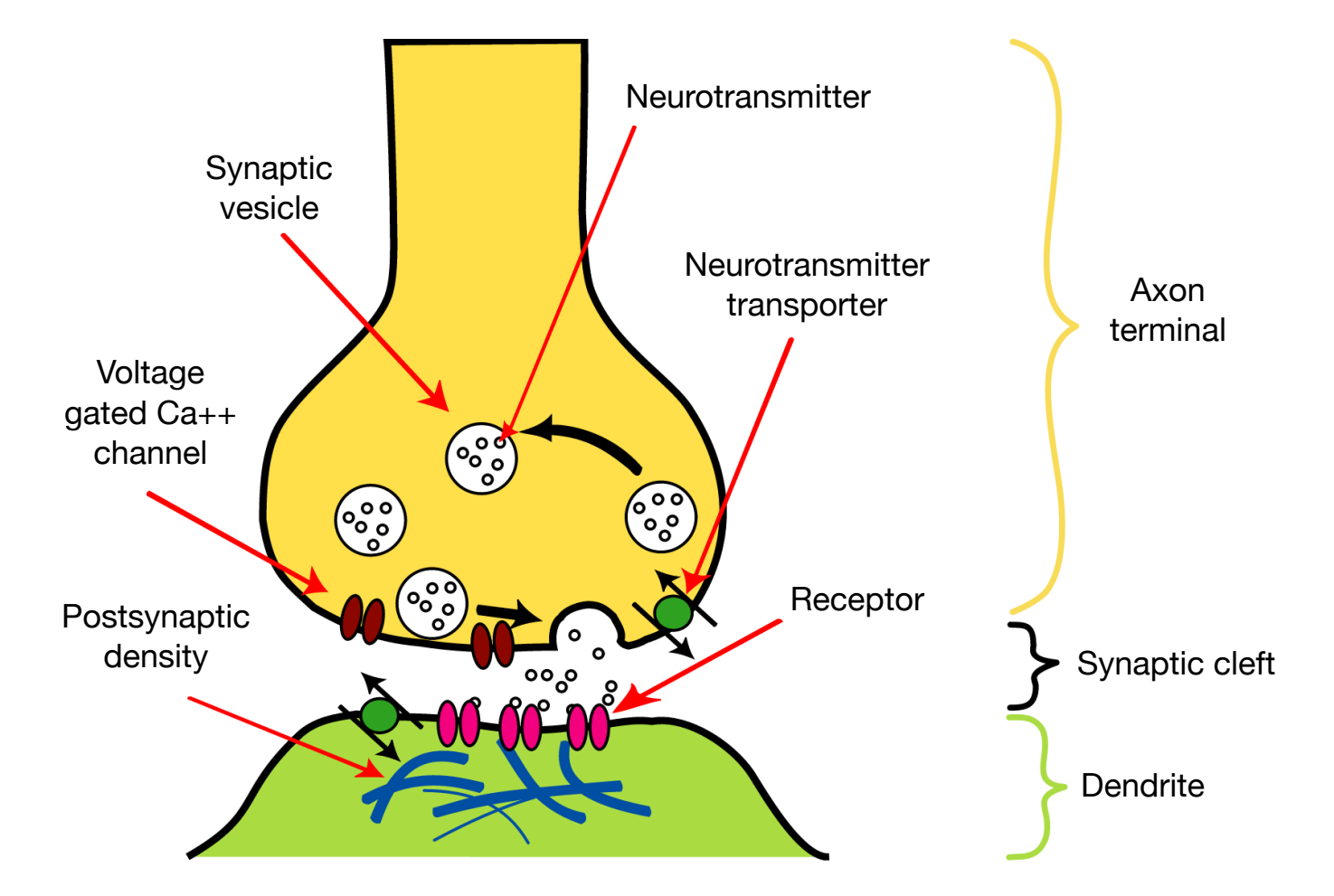

# **The Brain vs. Artificial Neural Networks**

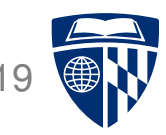

- Similarities
	- **–** Neurons, connections between neurons
	- **–** Learning = change of connections, not change of neurons
	- **–** Massive parallel processing
- But artificial neural networks are much simpler
	- **–** computation within neuron vastly simplified
	- **–** discrete time steps
	- **–** typically some form of supervised learning with massive number of stimuli

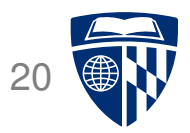

# back-propagation training

#### **Error** 2

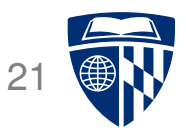

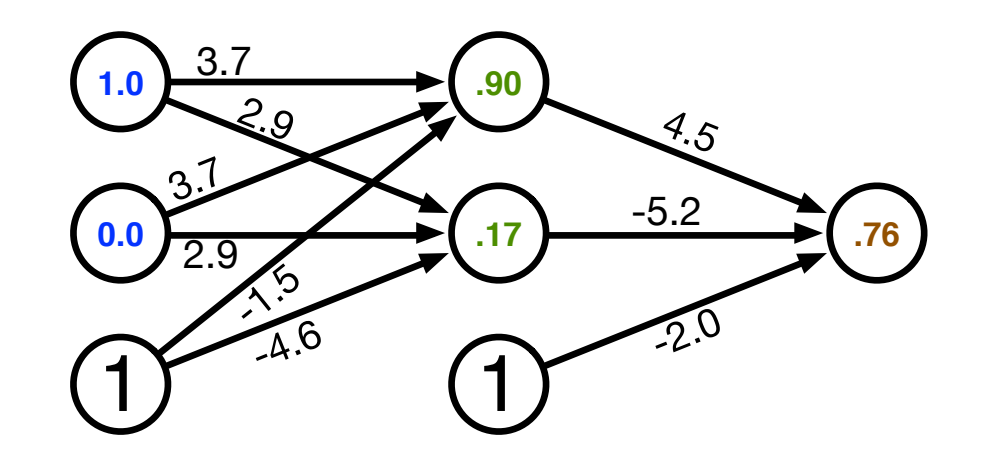

- Computed output:  $y = .76$
- Correct output:  $t = 1.0$
- ⇒ How do we adjust the weights?

# **Key Concepts**

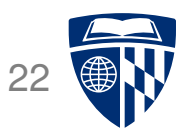

- Gradient descent
	- **–** error is a function of the weights
	- **–** we want to reduce the error
	- **–** gradient descent: move towards the error minimum
	- **–** compute gradient → get direction to the error minimum
	- **–** adjust weights towards direction of lower error
- Back-propagation
	- **–** first adjust last set of weights
	- **–** propagate error back to each previous layer
	- **–** adjust their weights

# **Derivative of Sigmoid** 23

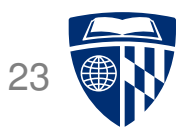

 $\bullet$  Sigmoid

$$
\text{sigmoid}(x) = \frac{1}{1 + e^{-x}}
$$

● Reminder: quotient rule

$$
\left(\frac{f(x)}{g(x)}\right)' = \frac{g(x)f'(x) - f(x)g'(x)}{g(x)^2}
$$

• Derivative  
\n
$$
\frac{d \text{ sigmoid}(x)}{dx} = \frac{d}{dx} \frac{1}{1 + e^{-x}}
$$
\n
$$
= \frac{0 \times (1 - e^{-x}) - (-e^{-x})}{(1 + e^{-x})^2}
$$
\n
$$
= \frac{1}{1 + e^{-x}} \left(\frac{e^{-x}}{1 + e^{-x}}\right)
$$
\n
$$
= \frac{1}{1 + e^{-x}} \left(1 - \frac{1}{1 + e^{-x}}\right)
$$
\n
$$
= \text{sigmoid}(x) (1 - \text{sigmoid}(x))
$$

# **Final Layer Update**

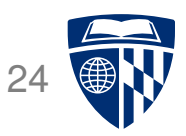

- Linear combination of weights  $s = \sum_k w_k h_k$
- Activation function  $y =$  sigmoid(s)
- Error (L2 norm)  $E = \frac{1}{2}$  $rac{1}{2}(t-y)^2$
- Derivative of error with regard to one weight  $w_k$

 $dE$  $dw_k$ =  $dE$  $\overline{dy}$ dy ds ds  $dw_k$ 

# **Final Layer Update (1)**

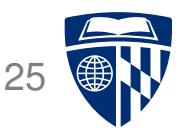

- Linear combination of weights  $s = \sum_k w_k h_k$
- Activation function  $y =$  sigmoid(s)
- Error (L2 norm)  $E = \frac{1}{2}$  $\frac{1}{2}(t-y)^2$
- Derivative of error with regard to one weight  $w_k$

 $dE$  $dw_k$ =  $dE$  $\overline{dy}$  $\overline{dy}$ ds ds  $dw_k$ 

• Error  $E$  is defined with respect to  $y$ 

$$
\frac{dE}{dy} = \frac{d}{dy}\frac{1}{2}(t-y)^2 = -(t-y)
$$

# **Final Layer Update (2)**

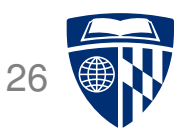

- Linear combination of weights  $s = \sum_k w_k h_k$
- Activation function  $y =$  sigmoid(s)
- Error (L2 norm)  $E = \frac{1}{2}$  $rac{1}{2}(t-y)^2$
- Derivative of error with regard to one weight  $w_k$

 $dE$  $dw_k$ =  $dE$  $\overline{dy}$  $dy$ ds ds  $dw_k$ 

• y with respect to x is sigmoid(s)

$$
\frac{dy}{ds} = \frac{d \text{ sigmoid}(s)}{ds} = \text{sigmoid}(s)(1 - \text{sigmoid}(s)) = y(1 - y)
$$

# **Final Layer Update (3)**

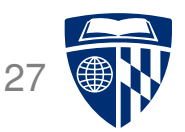

- Linear combination of weights  $s = \sum_k w_k h_k$
- Activation function  $y =$  sigmoid(s)
- Error (L2 norm)  $E = \frac{1}{2}$  $\frac{1}{2}(t-y)^2$
- Derivative of error with regard to one weight  $w_k$

 $dE$  $dw_k$ =  $dE$  $\overline{dy}$  $\overline{dy}$ ds ds  $dw_k$ 

•  $x$  is weighted linear combination of hidden node values  $h_k$ 

$$
\frac{ds}{dw_k} = \frac{d}{dw_k} \sum_k w_k h_k = h_k
$$

# **Putting it All Together**

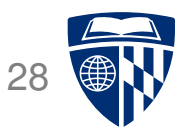

• Derivative of error with regard to one weight  $w_k$ 

 $dE$  $dw_k$ =  $dE$  $\overline{dy}$  $dy$ ds ds  $dw_k$  $= -(t - y)$  y(1 – y)  $h_k$ 

- **–** error
- **–** derivative of sigmoid: y ′
- Weight adjustment will be scaled by a fixed learning rate  $\mu$

 $\Delta w_k = \mu \, (t - y) \, y' \, h_k$ 

# **Multiple Output Nodes**

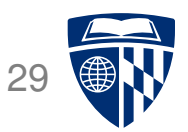

- Our example only had one output node
- Typically neural networks have multiple output nodes
- Error is computed over all  $j$  output nodes

$$
E = \sum_j \frac{1}{2} (t_j - y_j)^2
$$

• Weights  $k \rightarrow j$  are adjusted according to the node they point to

 $\Delta w_{j\leftarrow k} = \mu(t_j - y_j) y'_j h_k$ 

# **Hidden Layer Update**

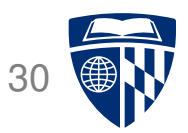

- In a hidden layer, we do not have a target output value
- But we can compute how much each node contributed to downstream error
- Definition of error term of each node

$$
\delta_j = (t_j - y_j) y'_j
$$

• Back-propagate the error term

(why this way? there is math to back it up...)

$$
\delta_i = \left(\sum_j w_{j \leftarrow i} \delta_j\right) y'_i
$$

• Universal update formula

$$
\Delta w_{j \leftarrow k} = \mu \, \delta_j \, h_k
$$

#### **Our Example**

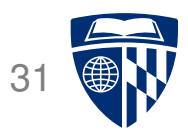

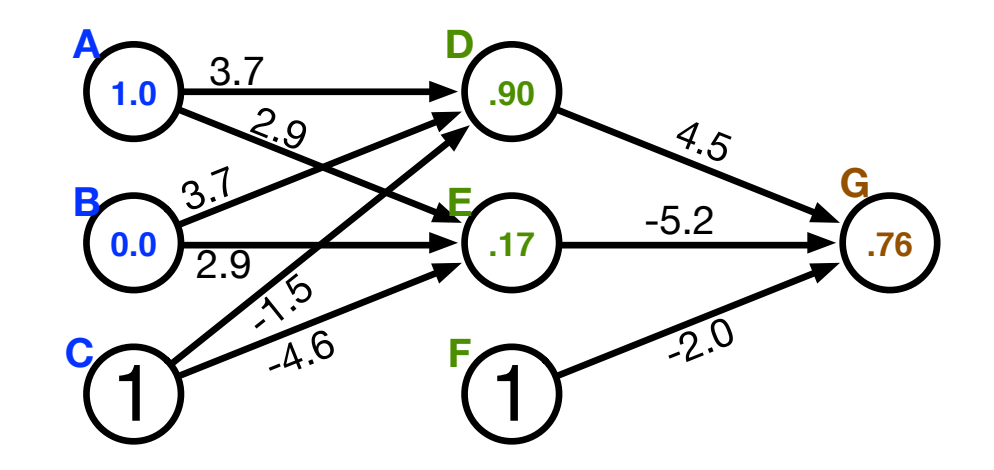

- Computed output:  $y = .76$
- Correct output:  $t = 1.0$
- Final layer weight updates (learning rate  $\mu = 10$ )
	- $\delta_{\mathsf{G}} = (t y) y' = (1 .76) 0.181 = .0434$
	- $-\Delta w_{GD} = \mu \delta_G h_D = 10 \times .0434 \times .90 = .391$
	- $-\Delta w_{GE} = \mu \delta_G h_E = 10 \times .0434 \times .17 = .074$
	- $-\Delta w_{\text{GF}} = \mu \, \delta_{\text{G}} \, h_{\text{F}} = 10 \times .0434 \times 1 = .434$

#### **Our Example**

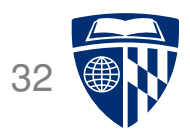

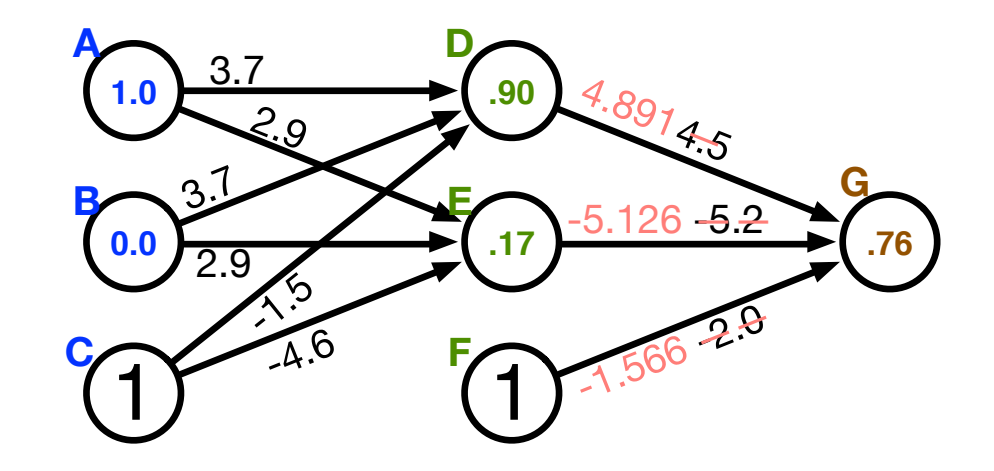

- Computed output:  $y = .76$
- Correct output:  $t = 1.0$
- Final layer weight updates (learning rate  $\mu = 10$ )
	- $\delta_{\mathsf{G}} = (t y) y' = (1 .76) 0.181 = .0434$
	- $-\Delta w_{GD} = \mu \delta_G h_D = 10 \times .0434 \times .90 = .391$
	- $-\Delta w_{GE} = \mu \delta_G h_E = 10 \times .0434 \times .17 = .074$
	- $-\Delta w_{\text{GF}} = \mu \, \delta_{\text{G}} \, h_{\text{F}} = 10 \times .0434 \times 1 = .434$

# **Hidden Layer Updates** 33

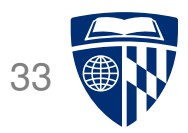

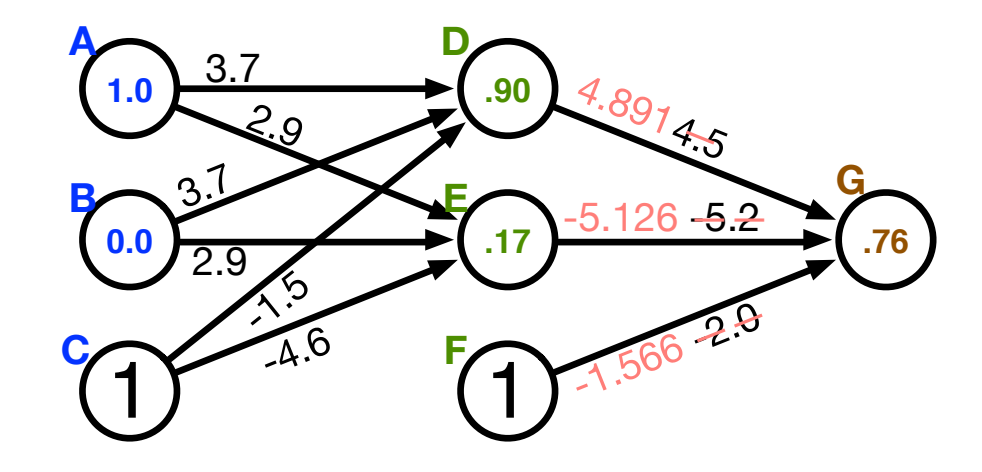

● Hidden node **D**

$$
- \delta_{\rm D} = \left(\sum_j w_{j \leftarrow i} \delta_j\right) y_{\rm D}^{\prime} = w_{\rm GD} \delta_{\rm G} y_{\rm D}^{\prime} = 4.5 \times .0434 \times .0898 = .0175
$$

$$
-\Delta w_{\text{DA}} = \mu \, \delta_{\text{D}} \, h_{\text{A}} = 10 \times .0175 \times 1.0 = .175
$$

$$
-\Delta w_{\text{DB}} = \mu \delta_{\text{D}} h_{\text{B}} = 10 \times .0175 \times 0.0 = 0
$$

$$
-\Delta w_{\rm DC} = \mu \delta_{\rm D} h_{\rm C} = 10 \times .0175 \times 1 = .175
$$

● Hidden node **E**

$$
- \delta_{\rm E} = \left(\sum_j w_{j \leftarrow i} \delta_j\right) y'_{\rm E} = w_{\rm GE} \delta_{\rm G} y'_{\rm E} = -5.2 \times .0434 \times 0.2055 = -.0464
$$

$$
- \Delta w_{EA} = \mu \delta_E h_A = 10 \times -.0464 \times 1.0 = -.464
$$

**–** etc.

### **Connectionist Semantic Cognition**

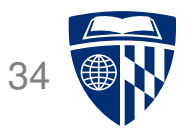

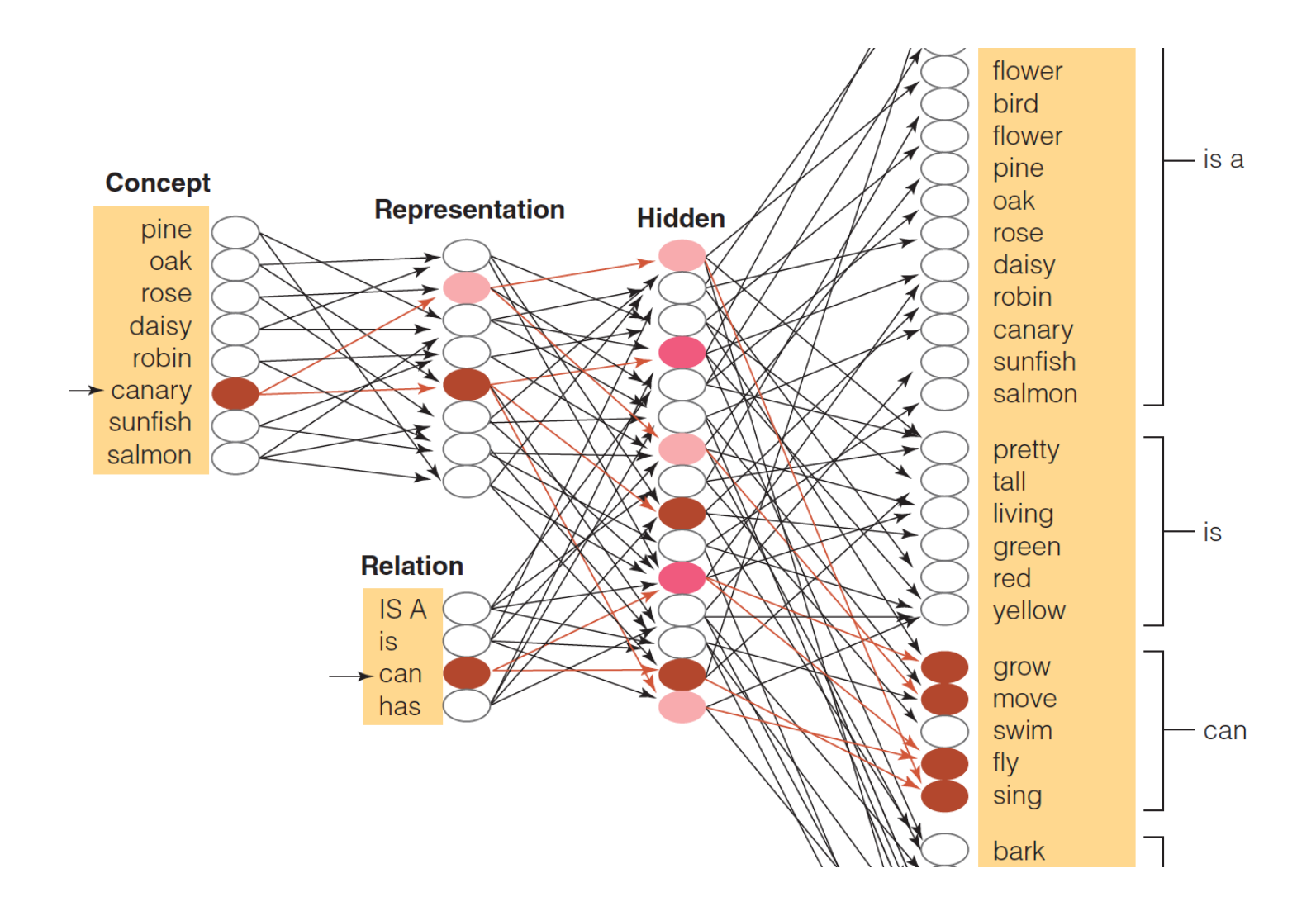

• Hidden layer representations for concepts and concept relationships

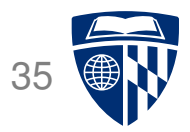

# some additional aspects

# **Initialization of Weights**

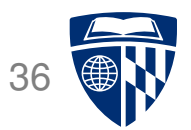

- Weights are initialized randomly e.g., uniformly from interval [-0.01, 0.01]
- Glorot and Bengio (2010) suggest
	- **–** for shallow neural networks

$$
\Big[-\frac{1}{\sqrt{n}},\frac{1}{\sqrt{n}}\Big]
$$

 $n$  is the size of the previous layer

**–** for deep neural networks

$$
\Big[-\frac{\sqrt{6}}{\sqrt{n_j + n_{j+1}}}, \frac{\sqrt{6}}{\sqrt{n_j + n_{j+1}}}\Big]
$$

 $n<sub>j</sub>$  is the size of the previous layer,  $n<sub>j</sub>$  size of next layer

### **Neural Networks for Classification**

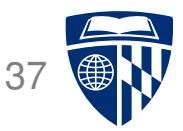

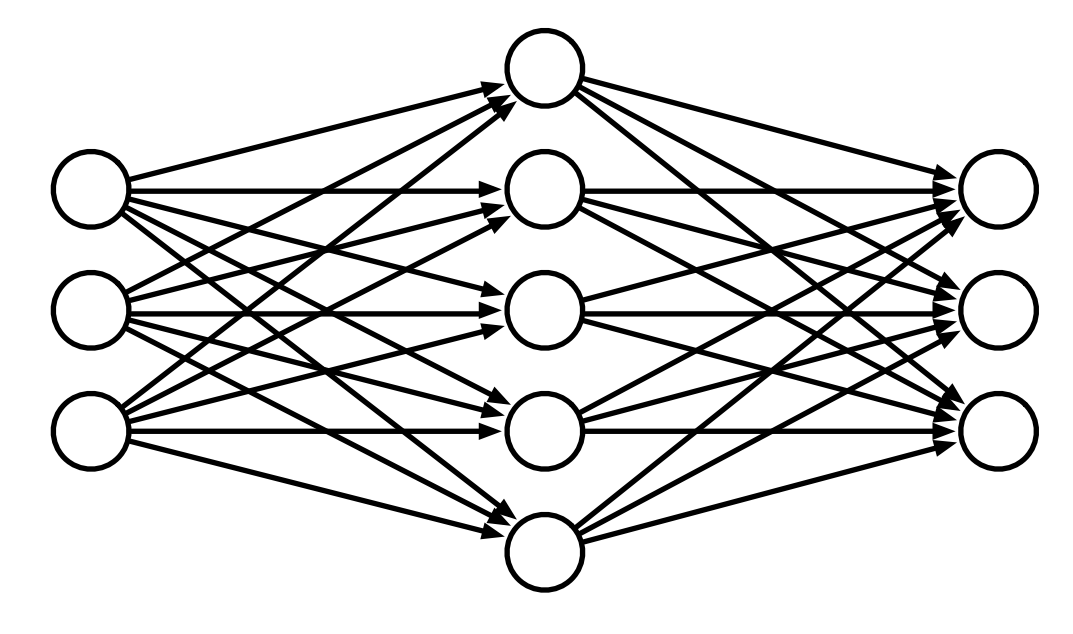

- Predict class: one output node per class
- Training data output: "One-hot vector", e.g.,  $\vec{y} = (0,0,1)^T$
- Prediction
	- $-$  predicted class is output node  $y_i$  with highest value
	- **–** obtain posterior probability distribution by soft-max

$$
\text{softmax}(y_i) = \frac{e^{y_i}}{\sum_j e^{y_j}}
$$

# **Speedup: Momentum Term**

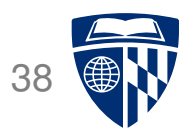

- Updates may move a weight slowly in one direction
- To speed this up, we can keep a memory of prior updates

 $\Delta w_{i\leftarrow k}(n-1)$ 

• ... and add these to any new updates (with decay factor  $\rho$ )

 $\Delta w_{i\leftarrow k}(n) = \mu \, \delta_i \, h_k + \rho \Delta w_{i\leftarrow k}(n-1)$ 

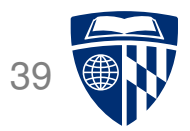

# computational aspects

## **Vector and Matrix Multiplications**

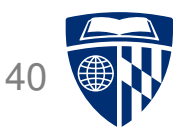

- Forward computation:  $\vec{s} = W\vec{h}$
- Activation function:  $\vec{y}$  = sigmoid( $\vec{h}$ )
- Error term:  $\vec{\delta} = (\vec{t} \vec{y})$  sigmoid'( $\vec{s}$ )
- Propagation of error term:  $\vec{\delta}_i = W \vec{\delta}_{i+1} \cdot$  sigmoid'( $\vec{s}$ )
- Weight updates:  $\Delta W = \mu \vec{\delta} \vec{h}^T$

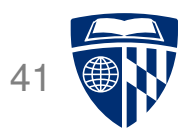

- Neural network layers may have, say, 200 nodes
- Computations such as  $Wh$  require  $200 \times 200 = 40,000$  multiplications
- Graphics Processing Units (GPU) are designed for such computations
	- **–** image rendering requires such vector and matrix operations
	- **–** massively mulit-core but lean processing units
	- **–** example: NVIDIA Tesla K20c GPU provides 2496 thread processors
- Extensions to C to support programming of GPUs, such as CUDA

#### **Theano**

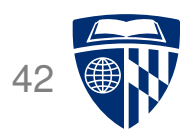

- GPU library for Python
- Homepage: http://deeplearning.net/software/theano/
- See web site for sample implementation of back-propagation training
- Used to implement
	- **–** neural network language models
	- **–** neural machine translation (Bahdanau et al., 2015)